## **"Fliegen ohne Flugleiter" – Die neue Anwendung "V-Tower" von vereinsflieger.de**

Was heißt "V-Tower"? Ganz einfach: "Vereinsflieger-Tower" oder auch "Virtueller Tower".

Die Breitenbach & Otero GbR mit seinen Anwendungen vereinsflieger.de/flightcenterplus.de verfolgt sehr aufmerksam die Entwicklungen zum Thema "Fliegen ohne Flugleiter".

Aufgrund der mittlerweile sehr großen Anzahl von Vereinen und Flugschulen, die die Online-Softwareanwendungen in Deutschland, Österreich und der Schweiz nutzen, sehen sich die Macher der Software in der Pflicht, ihren Kunden, die als Verein oder Flugschule einen eigenen Flugplatz betreiben, ein Werkzeug an die Hand zu geben, um unkompliziert die Anforderungen an die Führung des Hauptflugbuches zu erfüllen.

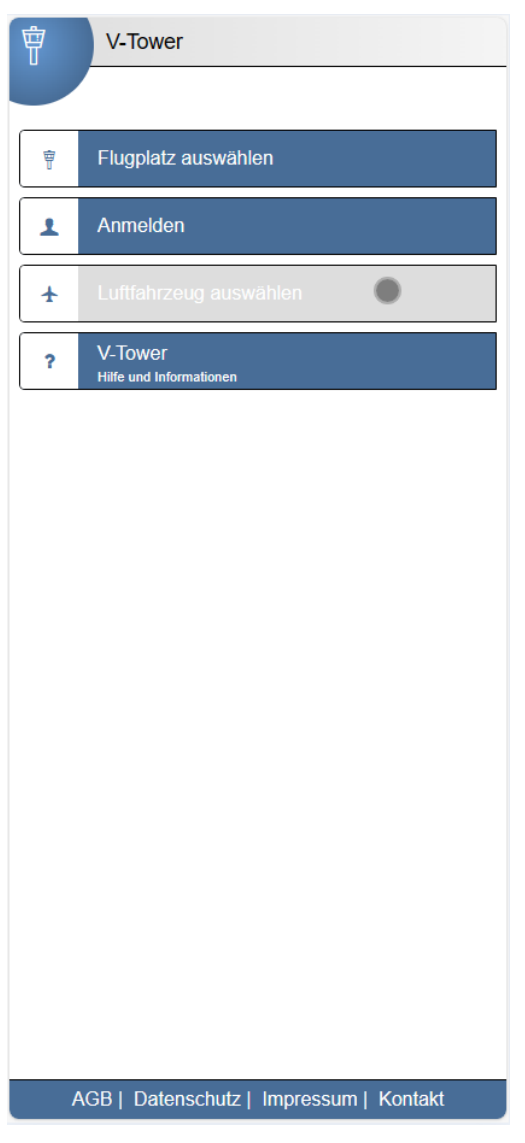

Dazu wurde ein Add-On zu vereinsflieger.de entwickelt – "V-Tower".

Unter der Adresse [https://v-tower.vereinsflieger.de](https://v-tower.vereinsflieger.de/)

können zukünftig alle Piloten, unabhängig von der Besetzung des Flugplatzes, ihre Flüge in das jeweilige Hauptflugbuch der vereinsflieger/flightcenterPlus nutzenden Flugplätze eingeben.

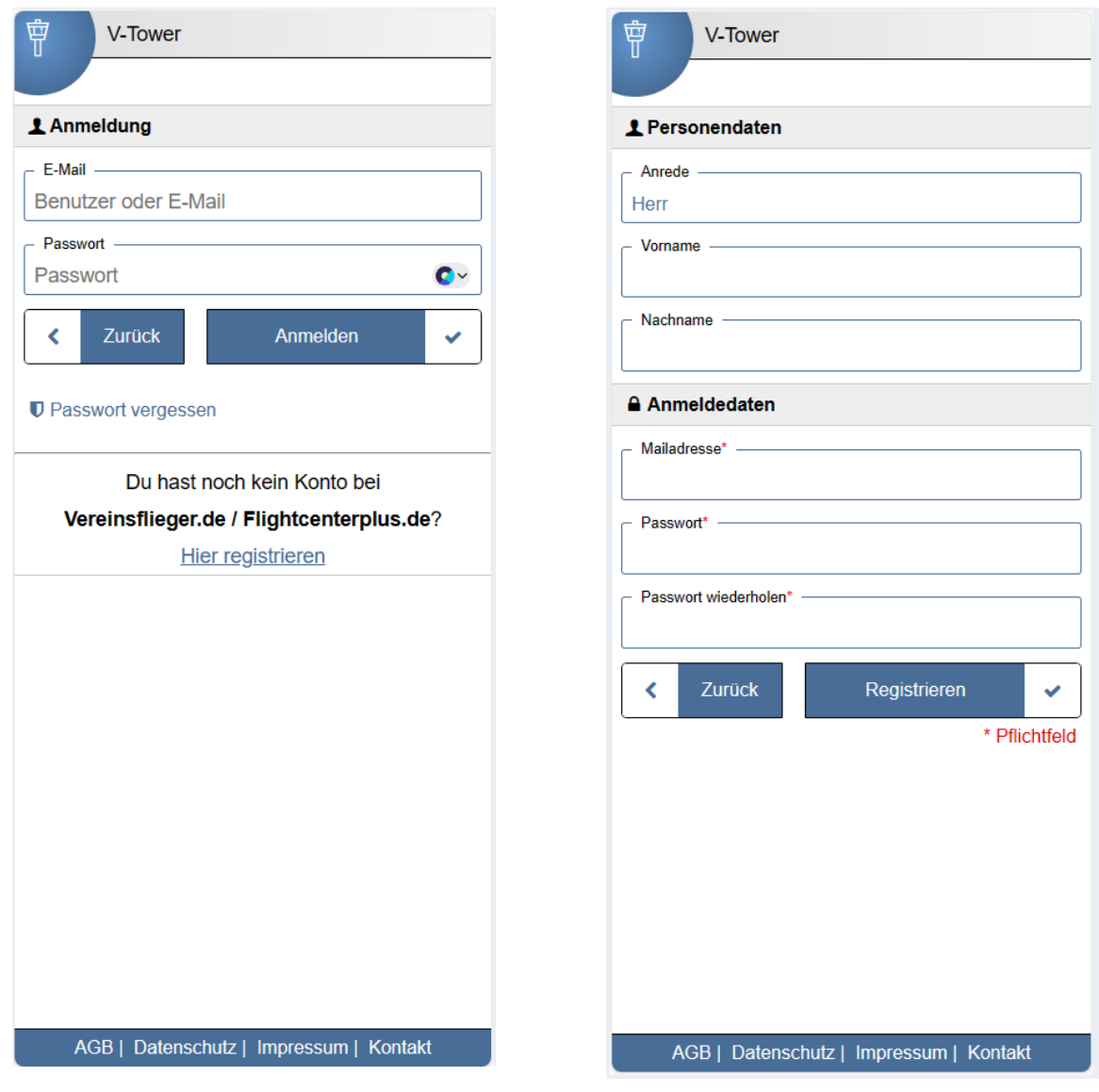

Anmeldung in V-Tower **Registrierung in V-Tower** Registrierung in V-Tower

Vorteil der neuen Anwendung ist, dass sowohl registrierte Nutzer der beiden Plattformen als auch noch nicht registrierte Nutzer diesen Service nutzen können. Sofern ein Pilot bereits einen Account besitzt, kann er sich mit seinen Login-Daten einloggen. Noch nicht registrierte Nutzer müssen sich zuvor lediglich mit ihrem Namen und der E-Mail-Adresse (zur Verifikation des Nutzers) registrieren und können dann ihre Landungen/Starts erfassen. Dieser Account kann dauerhaft für die Nutzung von V-Tower genutzt werden.

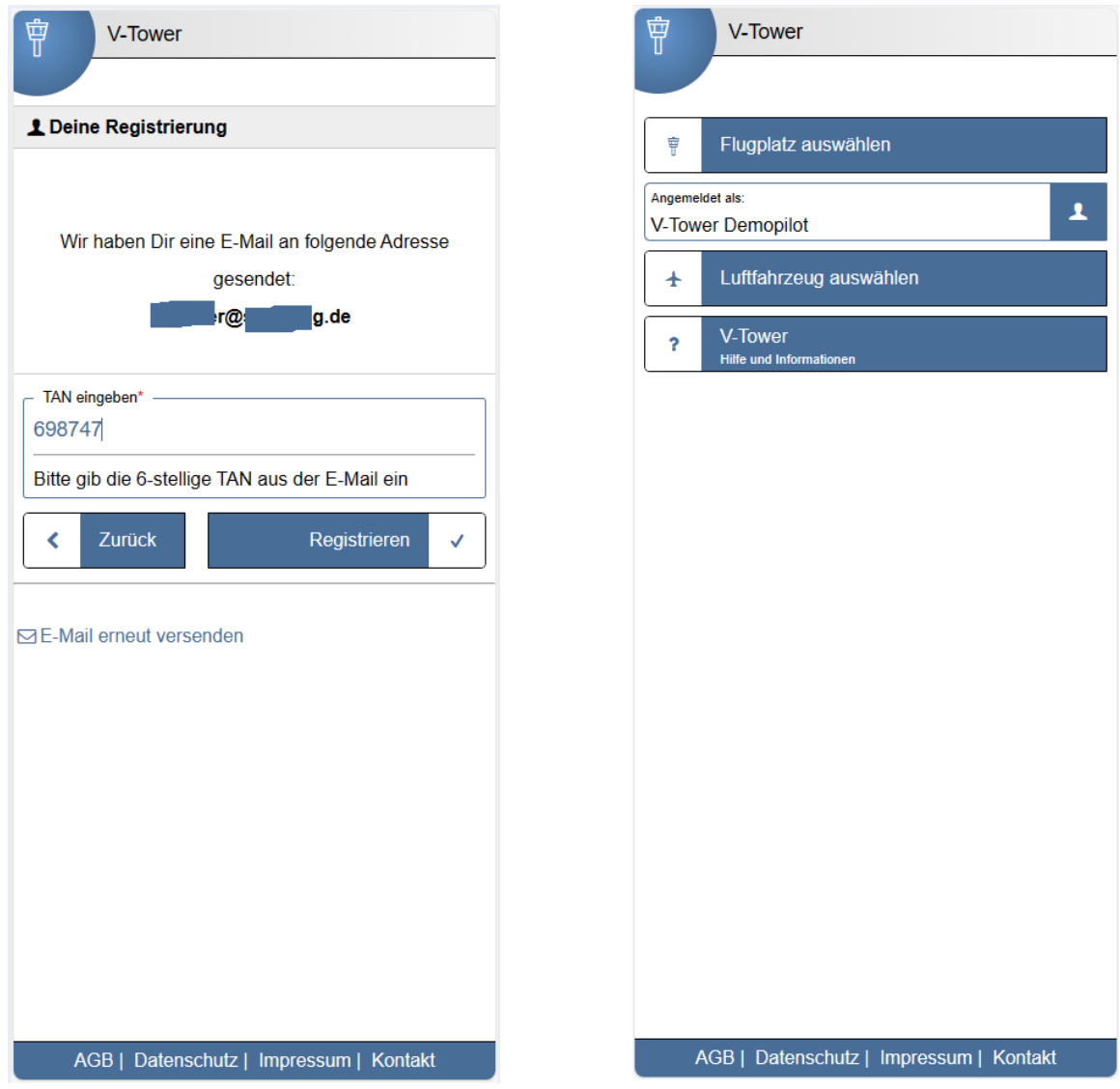

Nach dem Login oder der Registrierung und Verifikation durch eine per E-Mail versandte TAN ist der Nutzer eingeloggt.

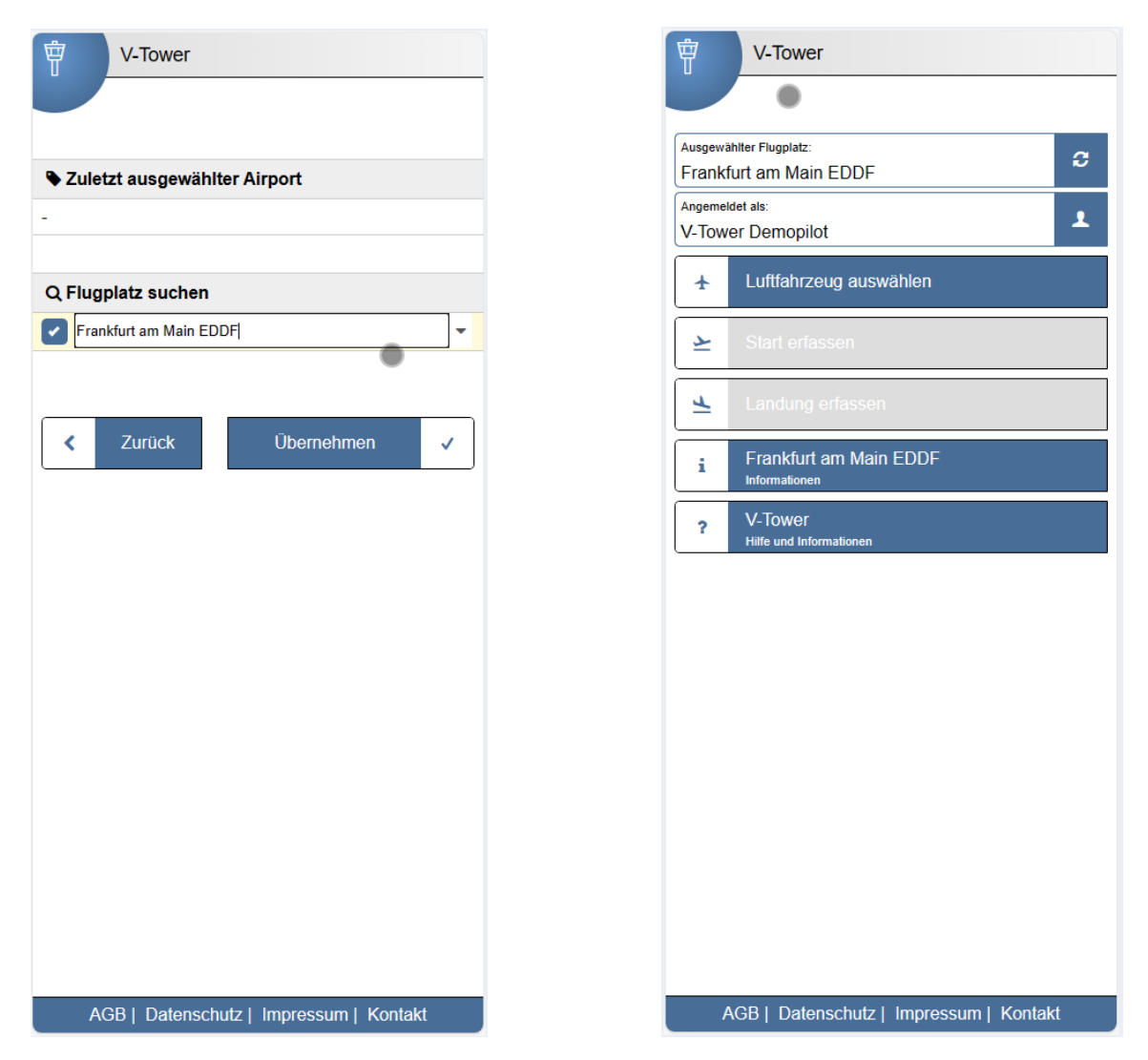

Der für die Eingabe der Landung/des Starts in Frage kommende Flugplatz wird anhand der Standortermittlung des mobilen Endgerätes automatisch ermittelt und vorausgewählt. Eine manuelle Auswahl ist jedoch möglich. Zuvor angeflogene Flugplätze sind aufgelistet und können einfach ausgewählt werden.

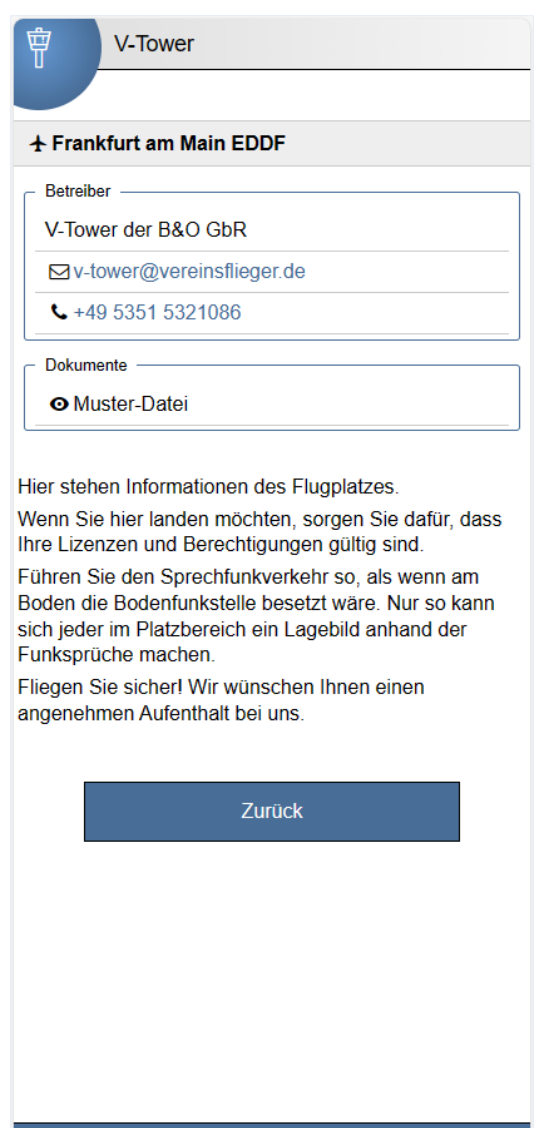

AGB | Datenschutz | Impressum | Kontakt

Der Platzbetreiber hat die Möglichkeit, spezielle Informationen zu seinem Flugplatz ausgeben zu lassen. Die kann einerseits ein Text (HTML-Format) und/oder ein Dokument (als Bilddatei) sein.

Diese Informationen werden zusammen mit den Kontaktdaten des Betreibers unter dem entsprechenden Menüpunkt ausgegeben.

Anschließend wählt der Nutzer ein Luftfahrzeug aus zuvor von ihm bereits verwendeten Luftfahrzeugen aus oder legt ein neues Luftfahrzeug an.

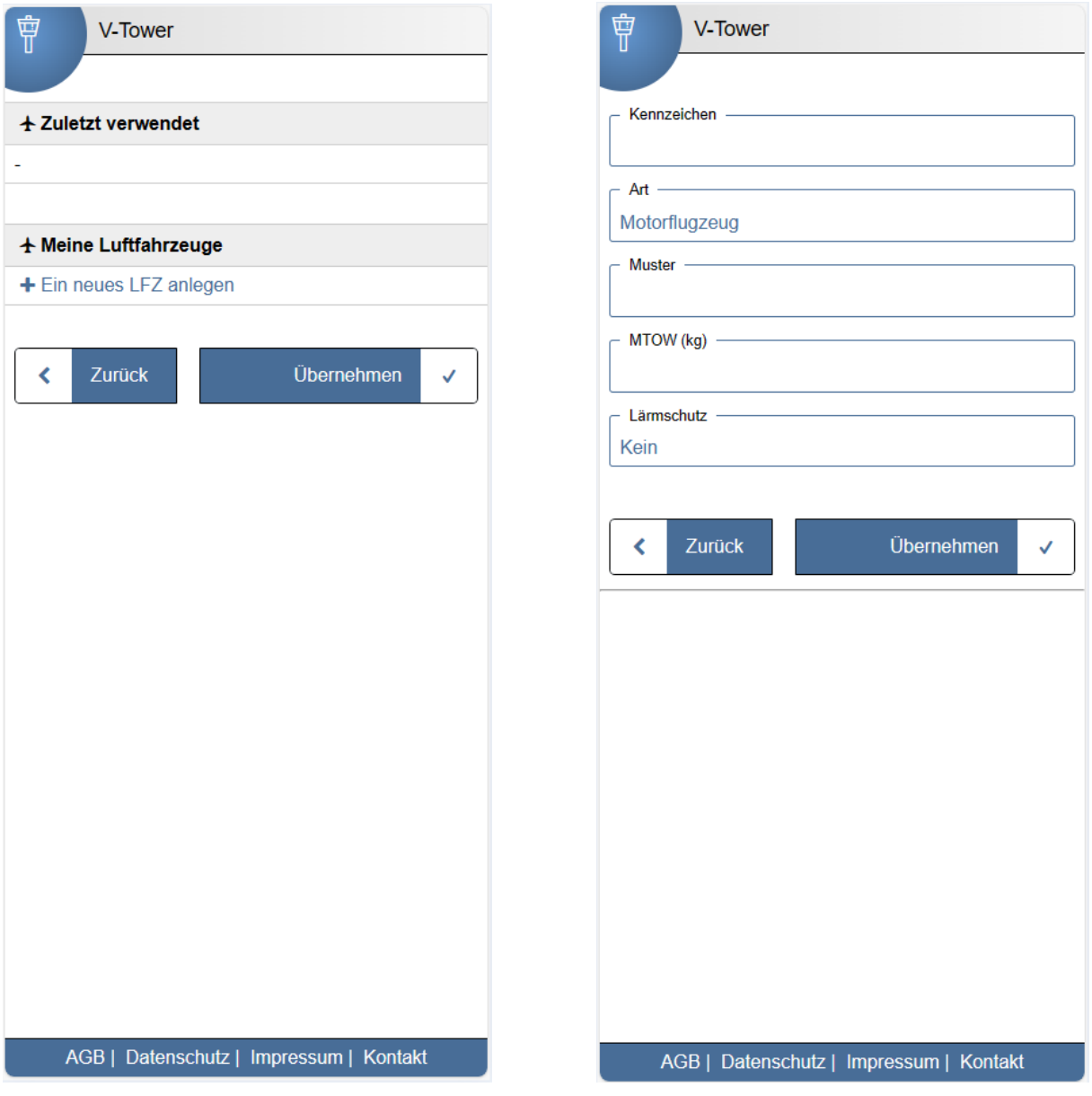

Die üblichen notwendigen Angaben für das Anlegen eines Flugzeuges werden abgefragt. Angaben zu bereits in der Datenbank von vereinsflieger.de angelegten Luftfahrzeugen werden automatisch ergänzt.

Nun kann nach Auswahl des Luftfahrzeuges eine Landung oder ein Start erfasst werden.

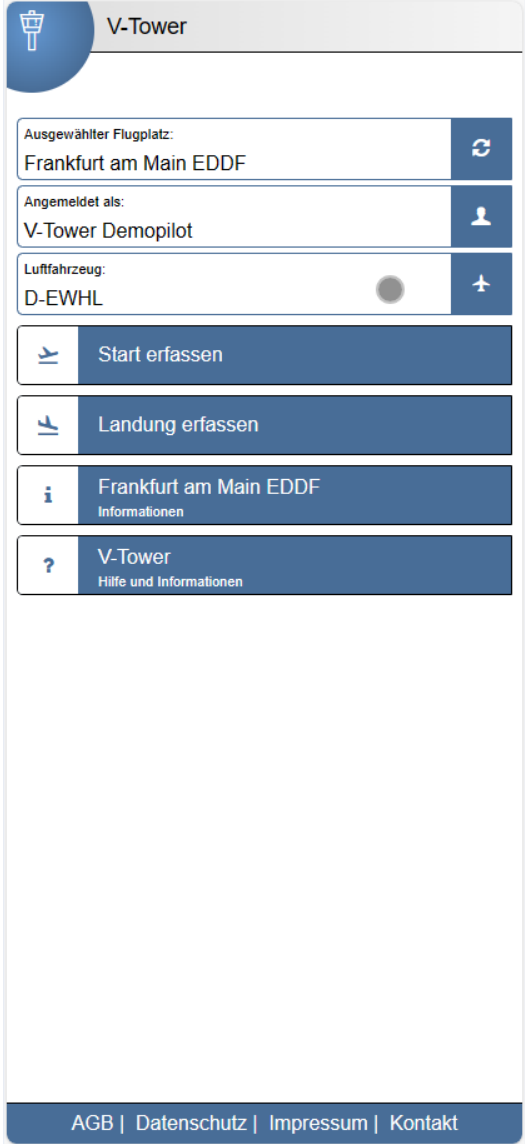

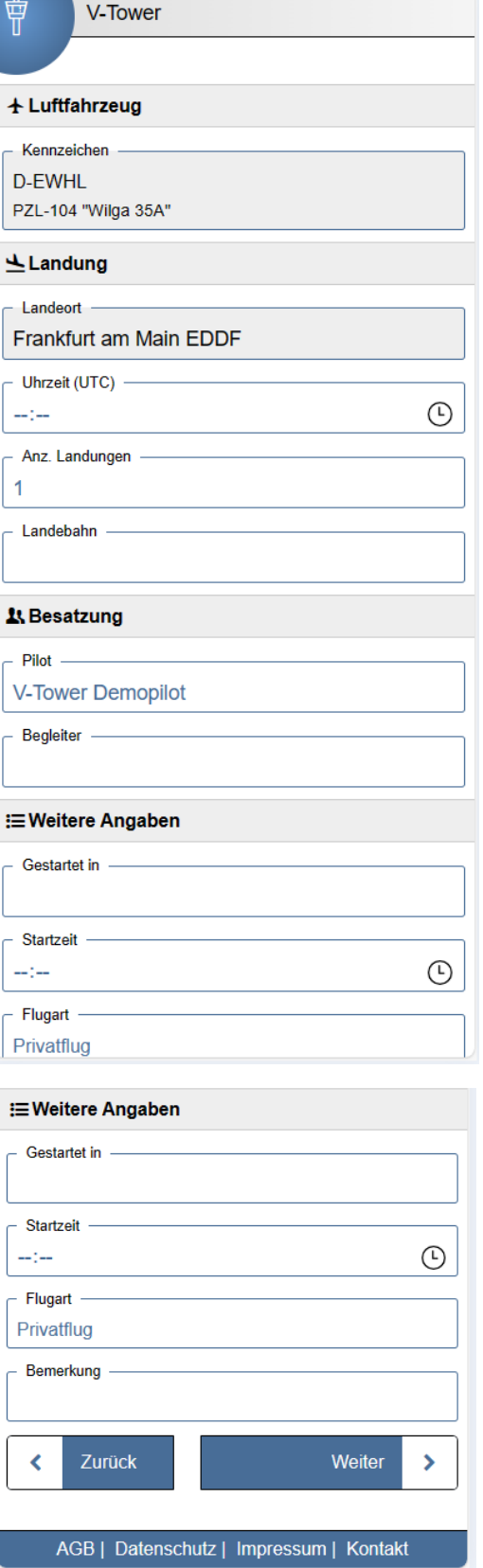

Je nach Konfiguration durch den Flugplatzbetreiber können weitere Angaben wie Landebahn-Richtung oder Flugart abgefragt und vom Piloten erfasst werden. Die Angabe eines Startflugplatzes und der Startzeit sind optional.

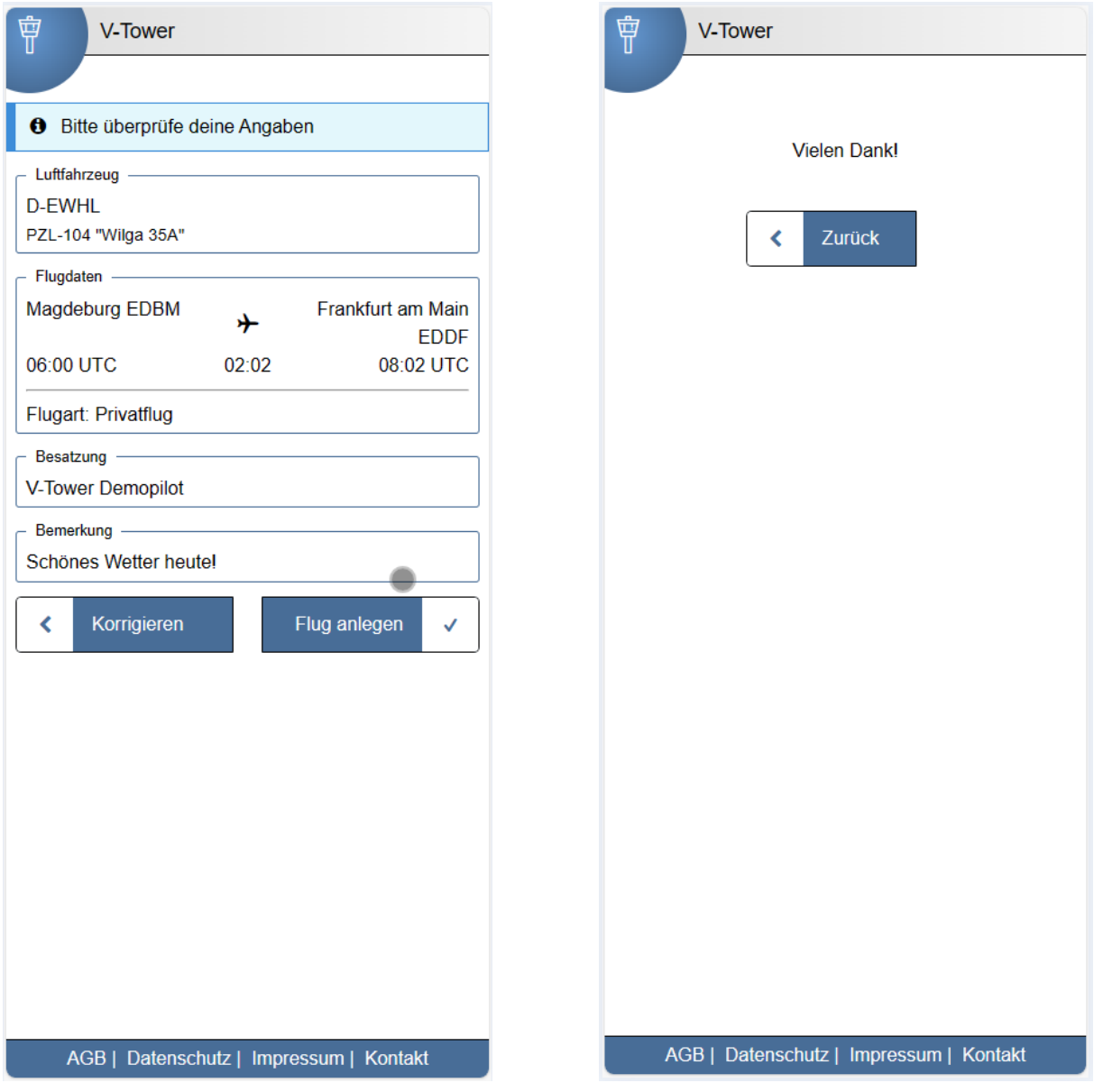

Nach Prüfung der gemachten Angaben kann der Flug endgültig erfasst werden.

Je nach Einstellung durch den Platzbetreiber kann gewählt werden, ob die über den V-Tower eingegebenen Flüge direkt in das Hauptflugbuch geschrieben werden oder zunächst in einer Zwischentabelle bereitgestellt werden sollen.

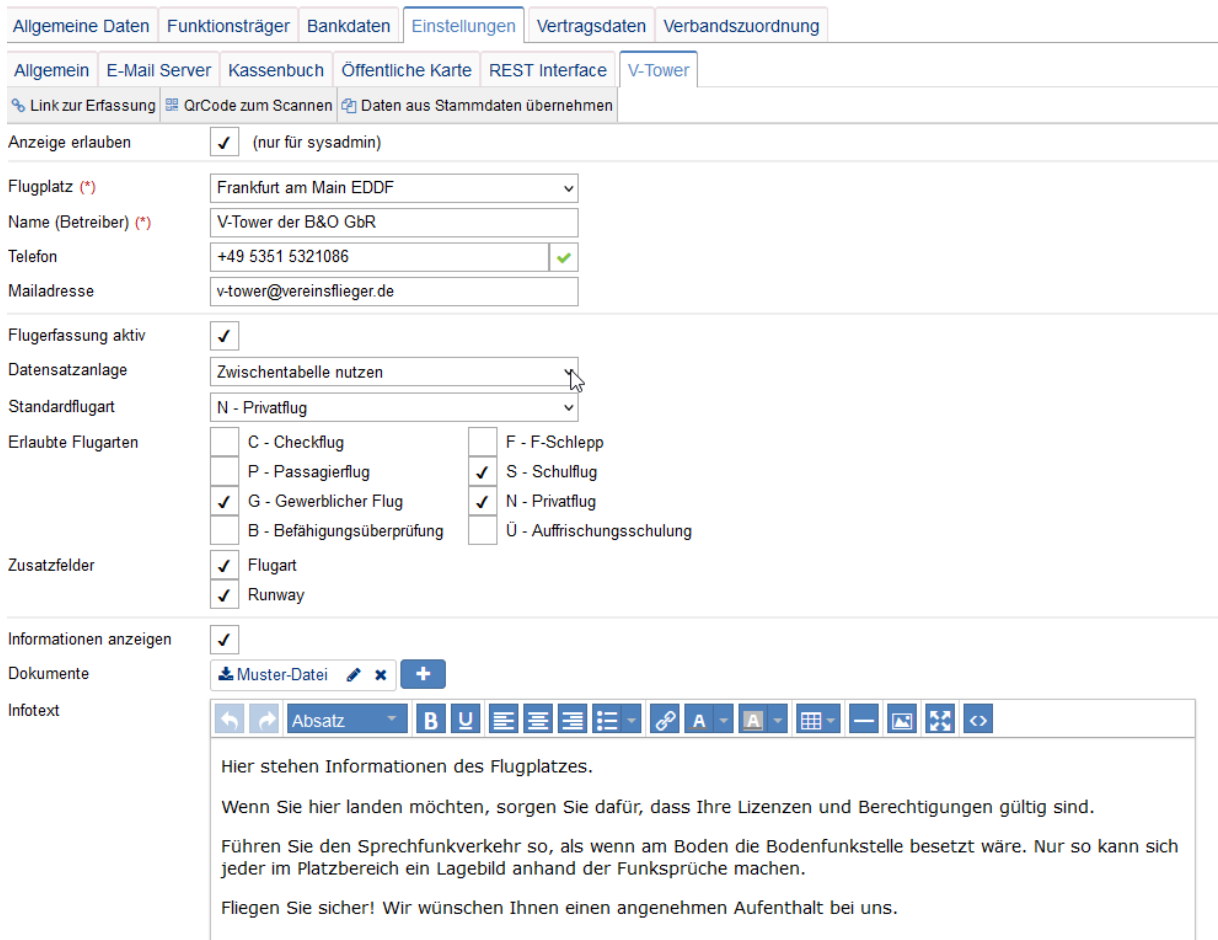

Die Speicherung in einer Zwischentabelle soll verhindern, dass u.U. SPAM-Flüge das Hauptflugbuch unnötig füllen und der Betreiber kann somit gezielt die "guten" Flüge in das Hauptflugbuch übernehmen. Die bereitgestellten Flüge in der Zwischentabelle werden nach wenigen Tagen von der Datenbank gelöscht.

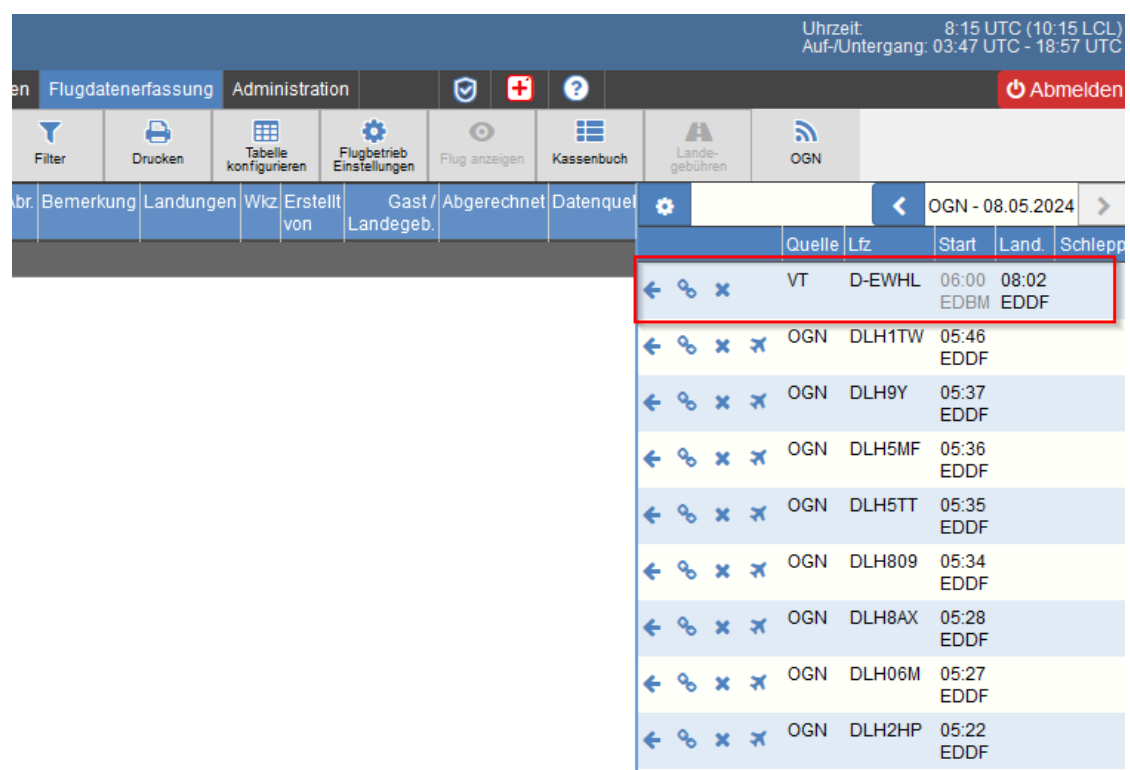

In einer zukünftigen Version von V-Tower kann der Flugplatzbetreiber auch die Bezahlung der Landungen sowie ggf. von Kraftstoffverkäufen oder Abstellgebühren anbieten.

In einer Pilot-Phase wird die V-Tower-Anwendung von einigen Platzbetreibern getestet und kann nach der Testphase von interessierten Vereinen/Flugschulen, die einen eigenen Flugplatz betreiben, angefragt und nach Freischaltung durch das Team von vereinsflieger.de genutzt werden.

Die Zusatzanwendung V-Tower wird in der Anfangszeit kostenfrei für die Betreiber angeboten – künftig wird jedoch ein Aufpreis auf den regulären Plattformpreis für vereinsflieger.de/flightcenterplus.de erhoben, der die Kosten für die Entwicklung und Pflege der Zusatzanwendung decken soll. Der Preis wird "vereinsfreundlich" gestaltet werden.

Anfragen von interessierten Flugplatzbetreibern können an [info@vereinsflieger.de](mailto:info@vereinsflieger.de) gesendet werden.